# p30pro —p30pro

## P30pro

 $30$  $5<sub>5</sub>$ 

#### P30pro

#### HUAWEI P30 EMUI 5.0

 $> \qquad \qquad > \qquad \qquad > \qquad \qquad >$ 

 $>$   $>$ 

## p30pro

开启、现在的工作,不用实现的工作,这是现在的工作,这是现在的工作。  $\rho_{\rm eff}$ 

## p30pro

#### p30pro

## 30pro

#### p30pro

HUAWEI P30 EMUI 5.0

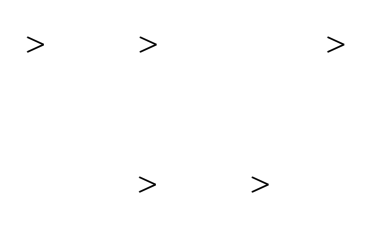

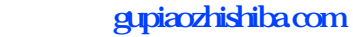

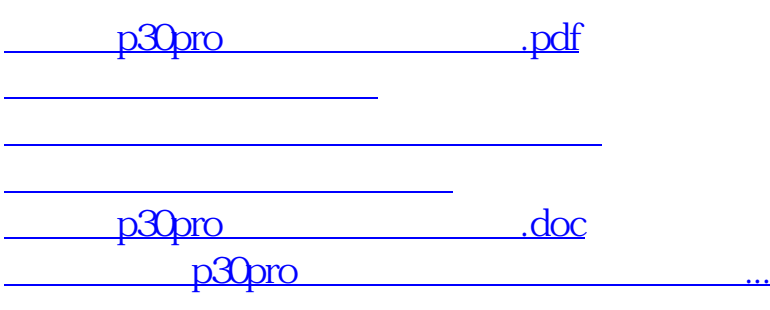

<https://www.gupiaozhishiba.com/read/4325109.html>